# The University of the State of New York REGENTS HIGH SCHOOL EXAMINATION

# **ALGEBRA II**

**Wednesday,** June 22, 2022 — 9:15 a.m. to 12:15 p.m., only

# **MODEL RESPONSE SET**

# **Table of Contents**

| Question 25   |
|---------------|
| Question 26 8 |
| Question 27   |
| Question 28   |
| Question 29   |
| Question 3029 |
| Question 3134 |
| Question 32   |
| Question 3342 |
| Question 34   |
| Question 35   |
| Question 36   |
| Question 37   |

$$X = -b^{\pm} \sqrt{b^{2} - 4ac}$$

$$X = (-4)^{\pm} \sqrt{-40} \sqrt{35}$$

$$X = 4 \pm \sqrt{36}$$

Yes the equation has imaginary solution because there is a negitive number under the radical.

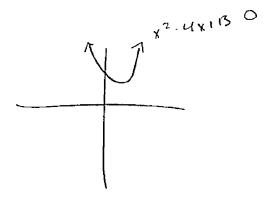

Des the equation does
have imaginary solutions
because when you graph
it, it doesn't pass through
the x axis. Meaning it
has no real exots on
Solutions

**Score 2:** The student gave a complete and correct response.

**25** Does the equation  $x^2 - 4x + 13 = 0$  have imaginary solutions? Justify your answer.

Score 1: The student used the wrong formula for the discriminant.

$$x^{2}-4x+13=0$$
 $-6\pm\sqrt{6^{2}-4ac}$ 
 $2a$ 
 $-(-4)\pm\sqrt{4)^{2}-4(1)(13)}$ 
 $2$ 
 $4\pm\sqrt{10-4(13)}$ 
 $2$ 
 $4\pm\sqrt{-36}$ 
 $2$ 
 $2\pm3i$ 
 $2$ 

Yes, it does nave imaginary solutions.

**Score 1:** The student simplified incorrectly.

$$x^{2}-4x+13=0$$
  
 $-13=-13$   
 $x-4x=-13+4$   
 $x-4x+2x$   
 $x-4x+2x=9$   
 $(x-2)(x+2)=3$ 

No, the equation x24x+13=0 doesn't have imaginary solution, it has only one solution which is 3.

$$x=-0\pm\sqrt{02}-4(A)(C)$$
 $x=-(-4)\pm\sqrt{42}-4(1)(13)$ 
 $x=-(-4)\pm\sqrt{-36}$ 
 $x=2\pm\sqrt{-36}$ 

**Score 0:** The student made a simplification error and did not indicate the solutions are imaginary.

$$5_5 = \frac{6 - 6(0.80)^5}{1 - 0.80}$$

Total distance: 20.17 feet

$$A = An - 1(-80)$$

$$= 6(-80) = 4.81$$

$$+ .8(-80) = 3.84 2$$

$$3.0723$$

$$= 16.13568$$

$$= .4576 4$$

$$1.96085$$

**Score 1:** The student calculated the sum of swings 2 through 6.

**Score 1:** The student wrote 20.7 instead of 20.17.

807.0F 48 = 38.4 807.0F 48 = 38.4 807.0F 30.73 = 20.58 807.0F 30.73 = 20.58

161.36 Ft

**Score 0:** The student did not show enough correct work to receive any credit.

**27** Solve algebraically for n:  $\frac{2}{n^2} + \frac{3}{n} = \frac{4}{n^2}$ .

27 Solve algebraically for n:  $\frac{2}{\sqrt{2}} + \frac{3}{\sqrt{2}} = \frac{4}{\sqrt{2}}$ .

**27** Solve algebraically for n:  $\frac{2}{n^2} + \frac{3}{n} = \frac{4}{n^2}$ .

**Score 1:** The student did not reject the extraneous solution.

**27** Solve algebraically for n:  $\frac{2}{n^2} + \frac{3}{n} = \frac{4}{n^2}$ .

$$2n^{-2} + 3n^{-1} = 4n^{-2}$$
 $3n^{-1} = 2n^{-2}$ 
 $3 = 2n^{-2}$ 
 $3 = 2n^{-2}$ 
 $3 = 2n^{-2}$ 
 $3 = 2n^{-2}$ 
 $3 = 2n^{-2}$ 
 $3 = 2n^{-2}$ 
 $3 = 2n^{-2}$ 

**Score 1:** The student incorrectly simplified the right side of the equation.

**27** Solve algebraically for n:  $\frac{2}{n^2} + \frac{3}{n} = \frac{4}{n^2}$ .

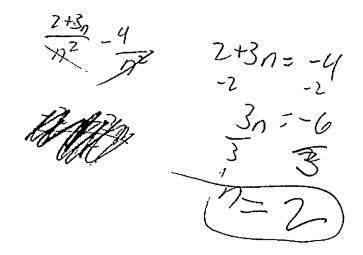

**Score 0:** The student made multiple errors.

28 Factor completely over the set of integers:

$$-2x^4 + x^3 + 18x^2 - 9x$$

$$-2x^{4} + x^{3} + 18x^{2} - 9x$$

$$x^{3}(-2x+1) - 9x(-2x+1)$$

$$(x^{3} - 9x)(-2x+1)$$

$$x(x^{2} - 9)(-2x+1)$$

$$x(x+3)(x-3)(-2x+1)$$

28 Factor completely over the set of integers:

$$\left(-2x^4 + x^3\right) + 18x^2 - 9x$$

$$\frac{-1(x^{2}-3)(x+3)}{-1(x^{2}-3)(x+3)} + 9(2x^{2}-x)$$

28 Factor completely over the set of integers:

$$-2x^4 + x^3 + 18x^2 - 9x$$

$$-x^{3}(2x-1)+9x(2x-1)$$

$$(-x^{3}+9x)(2x-1)$$

$$x(-x^{2}+9)(2x-1)$$

Score 1: The student did not factor completely. 28 Factor completely over the set of integers:

$$-2x^4 + x^3 + 18x^2 - 9x$$

$$-x(x_{3}+4)(9x-1)$$
 $-x_{3}(9x-1)+4x(9x-1)$ 

The student made one factoring error. Score 1:

28 Factor completely over the set of integers:

$$-2x^4 + x^3 + 18x^2 - 9x$$

**Score 0:** The student did not show enough correct work to receive any credit.

**29** The relative frequency table shows the proportion of a population who have a given eye color and the proportion of the same population who wear glasses.

| ,   |            | Wear<br>Glasses | Don't Wear<br>Glasses |
|-----|------------|-----------------|-----------------------|
| L   | Blue Eyes  | 0.14            | 0.26                  |
| B   | Brown Eyes | 0.11            | 0.24                  |
| ŕ   | Green Eyes | 0.10            | 0.15                  |
| 1 ' |            |                 |                       |

Given the data, are the events of having blue eyes and wearing glasses independent? Justify your answer.

**Score 2:** The student gave a complete and correct response.

**29** The relative frequency table shows the proportion of a population who have a given eye color and the proportion of the same population who wear glasses.

|            | Wear<br>Glasses | Don't Wear<br>Glasses |
|------------|-----------------|-----------------------|
| Blue Eyes  | 0.14            | 0.26                  |
| Brown Eyes | 0.11            | 0.24                  |
| Green Eyes | 0.10            | 0.15                  |

H

.35

Given the data, are the events of having blue eyes and wearing glasses independent? Justify your answer.

(4)(.36) = .14

Yes, they are independent because the values are equal.

**29** The relative frequency table shows the proportion of a population who have a given eye color and the proportion of the same population who wear glasses.

|            | Wear<br>Glasses | Don't Wear<br>Glasses |        |
|------------|-----------------|-----------------------|--------|
| Blue Eyes  | 0.14            | 0.26                  | ] = ,4 |
| Brown Eyes | 0.11            | 0.24                  |        |
| Green Eyes | 0.10            | 0.15                  |        |

Given the data, are the events of having blue eyes and wearing glasses independent? Justify your answer.

**Score 1:** The student made one error in determining P(A|B).

**29** The relative frequency table shows the proportion of a population who have a given eye color and the proportion of the same population who wear glasses.

|            | Wear<br>Glasses | Don't Wear<br>Glasses |             |
|------------|-----------------|-----------------------|-------------|
| Blue Eyes  | 0.14            | 0.26                  | $\mu_{\nu}$ |
| Brown Eyes | 0.11            | 0.24                  |             |
| Green Eyes | 0.10            | 0.15                  |             |
|            | 155             |                       | `           |

Given the data, are the events of having blue eyes and wearing glasses independent? Justify your answer.

$$(8)Q(A)Q = (8)D(B)$$

**Score 1:** The student made an incorrect conclusion based on appropriate work.

29 The relative frequency table shows the proportion of a population who have a given eye color and the proportion of the same population who wear glasses.

|            | Wear<br>Glasses | Don't Wear<br>Glasses |
|------------|-----------------|-----------------------|
| Blue Eyes  | 0.14            | 0.26                  |
| Brown Eyes | 0.11            | 0.24                  |
| Green Eyes | 0.10            | 0.15                  |

Given the data, are the events of having blue eyes and wearing glasses independent? Justify your answer.

No, be

A=18he 13=Ghuses

P(A ~ B) = PCB]

P(.14)=1,35

shee they do not egent hutry voice eyes and exterity quisses snot independ-end 18 dependent

Score 0: The student did not show enough correct work to receive any credit.

29 The relative frequency table shows the proportion of a population who have a given eye color and the proportion of the same population who wear glasses.

|            | Wear<br>Glasses | Don't Wear<br>Glasses |      |
|------------|-----------------|-----------------------|------|
| Blue Eyes  | 0.14            | 0.26                  | 0.30 |
| Brown Eyes | 0.11            | 0.24                  |      |
| Green Eyes | 0.10            | 0.15                  |      |
|            | 10.35           | <u> </u>              | •    |

Given the data, are the events of having blue eyes and wearing glasses independent? Justify your answer.

40% \$ 47 %.
: is dependent

Score 0: The student made a calculation error and did not complete a test for independence.

**30** For  $x \neq 0$  and  $y \neq 0$ ,  $\sqrt[3]{81x^{15}y^9} = 3^a x^5 y^3$ . Determine the value of *a*.

$$3/81x^{15}y^{9} = (3^{9}x^{5}y^{3})^{3}$$
  
 $81x^{15}y^{9} = 3^{30}x^{15}y^{9}$   
 $81x^{15}y^{9} = 3^{30}x^{15}y^{9}$   
 $81x^{15}y^{9} = 3^{30}x^{15}y^{9}$   
 $3^{1} = 3^{30}x^{15}y^{9}$   
 $3^{1} = 3^{30}x^{15}y^{9}$   
 $3^{1} = 3^{30}x^{15}y^{9}$   
 $3^{1} = 3^{30}x^{15}y^{9}$   
 $3^{1} = 3^{30}x^{15}y^{9}$   
 $3^{1} = 3^{30}x^{15}y^{9}$   
 $3^{1} = 3^{30}x^{15}y^{9}$   
 $3^{1} = 3^{30}x^{15}y^{9}$   
 $3^{1} = 3^{30}x^{15}y^{9}$   
 $3^{1} = 3^{30}x^{15}y^{9}$   
 $3^{1} = 3^{30}x^{15}y^{9}$   
 $3^{1} = 3^{30}x^{15}y^{9}$   
 $3^{1} = 3^{30}x^{15}y^{9}$ 

**Score 2:** The student gave a complete and correct response.

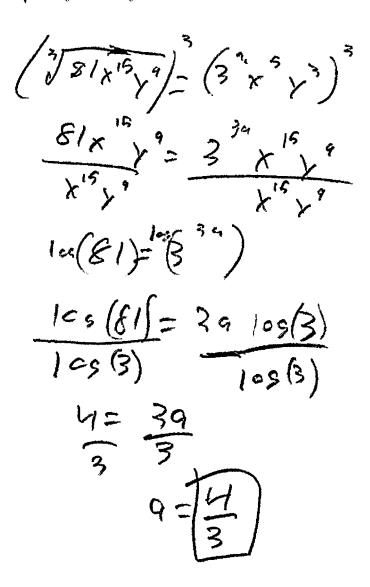

**Score 2:** The student gave a complete and correct response.

$$\frac{381}{31} \frac{31}{31} = 3^{\circ} \times 5^{\circ} y^{3}$$

$$\frac{3}{27} \frac{3}{3} \times 5^{\circ} y^{3}$$

$$\frac{3}{3} \cdot 3\frac{1}{3} \times 5^{\circ} y^{3} = 3^{\circ} \times 5^{\circ} y^{3}$$

$$\frac{3}{3} \times 5^{\circ} y^{3} = 3^{\circ} \times 5^{\circ} y^{3}$$

$$\frac{3}{3} \times 5^{\circ} y^{3} = 3^{\circ} \times 5^{\circ} y^{3}$$

$$\frac{3}{3} \times 5^{\circ} y^{3} = 3^{\circ} \times 5^{\circ} y^{3}$$

$$\frac{3}{3} \times 5^{\circ} y^{3} = 3^{\circ} \times 5^{\circ} y^{3}$$

$$\frac{3}{3} \times 5^{\circ} y^{3} = 3^{\circ} \times 5^{\circ} y^{3}$$

$$\frac{3}{3} \times 5^{\circ} y^{3} = 3^{\circ} \times 5^{\circ} y^{3}$$

$$\frac{3}{3} \times 5^{\circ} y^{3} = 3^{\circ} \times 5^{\circ} y^{3}$$

**Score 1:** The student multiplies exponents instead of adding.

$$3\sqrt{81} \times \sqrt{9} = 3^9 = x^5 y^3$$
  
 $81/3 \times \sqrt{5/3} y^{9/3} = 3^9 \times 5 y^3$   
 $\frac{27}{39} \times \sqrt{3} = 3^9 \times 5 y^3$   
 $\frac{3}{39} \times \sqrt{3} = 3^9 \times 5 y^3$   
 $\frac{3}{39} \times \sqrt{3} = 3^9 \times 5 y^3$ 

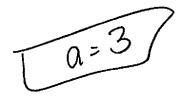

**Score 0:** The student did not show enough correct work to receive any credit.

$$\frac{3\sqrt{81} \times \sqrt{3}}{3\sqrt{81} \times \sqrt{3}} = \frac{3}{3} \times \sqrt{3} \times \sqrt{3}$$

$$\frac{-3}{3} \times \sqrt{3} = \frac{3}{3} \times \sqrt{3}$$

$$\frac{-3}{3} \times \sqrt{3} = \frac{3}{3} \times \sqrt{3}$$

$$\frac{-3}{3} \times \sqrt{3} = \frac{3}{3} \times \sqrt{3}$$

$$\frac{3\sqrt{3} \times \sqrt{3}}{3} = \frac{3}{3} \times \sqrt{3}$$

$$\frac{3\sqrt{3} \times \sqrt{3}}{3} = \frac{3}{3} \times \sqrt{3}$$

$$\frac{3\sqrt{3} \times \sqrt{3}}{3} = \frac{3}{3} \times \sqrt{3}$$

$$\frac{3\sqrt{3} \times \sqrt{3}}{3} = \frac{3}{3} \times \sqrt{3}$$

$$\frac{3\sqrt{3} \times \sqrt{3}}{3} = \frac{3}{3} \times \sqrt{3}$$

$$\frac{3\sqrt{3} \times \sqrt{3}}{3} = \frac{3}{3} \times \sqrt{3}$$

$$\frac{3\sqrt{3} \times \sqrt{3}}{3} = \frac{3}{3} \times \sqrt{3}$$

$$\frac{3\sqrt{3} \times \sqrt{3}}{3} = \frac{3}{3} \times \sqrt{3}$$

$$\frac{3\sqrt{3} \times \sqrt{3}}{3} = \frac{3}{3} \times \sqrt{3}$$

$$\frac{3\sqrt{3} \times \sqrt{3}}{3} = \frac{3}{3} \times \sqrt{3}$$

$$\frac{3\sqrt{3} \times \sqrt{3}}{3} = \frac{3}{3} \times \sqrt{3}$$

$$\frac{3\sqrt{3} \times \sqrt{3}}{3} = \frac{3}{3} \times \sqrt{3}$$

$$\frac{3\sqrt{3} \times \sqrt{3}}{3} = \frac{3}{3} \times \sqrt{3}$$

$$\frac{3\sqrt{3} \times \sqrt{3}}{3} = \frac{3}{3} \times \sqrt{3}$$

$$\frac{3\sqrt{3} \times \sqrt{3}}{3} = \frac{3}{3} \times \sqrt{3}$$

$$\frac{3\sqrt{3} \times \sqrt{3}}{3} = \frac{3}{3} \times \sqrt{3}$$

$$\frac{3\sqrt{3} \times \sqrt{3}}{3} = \frac{3}{3} \times \sqrt{3}$$

$$\frac{3\sqrt{3} \times \sqrt{3}}{3} = \frac{3}{3} \times \sqrt{3}$$

$$\frac{3\sqrt{3} \times \sqrt{3}}{3} = \frac{3}{3} \times \sqrt{3}$$

$$\frac{3\sqrt{3} \times \sqrt{3}}{3} = \frac{3}{3} \times \sqrt{3}$$

$$\frac{3\sqrt{3} \times \sqrt{3}}{3} = \frac{3}{3} \times \sqrt{3}$$

$$\frac{3\sqrt{3} \times \sqrt{3}}{3} = \frac{3}{3} \times \sqrt{3}$$

$$\frac{3\sqrt{3} \times \sqrt{3}}{3} = \frac{3}{3} \times \sqrt{3}$$

$$\frac{3\sqrt{3} \times \sqrt{3}}{3} = \frac{3}{3} \times \sqrt{3}$$

$$\frac{3\sqrt{3} \times \sqrt{3}}{3} = \frac{3}{3} \times \sqrt{3}$$

$$\frac{3\sqrt{3} \times \sqrt{3}}{3} = \frac{3}{3} \times \sqrt{3}$$

$$\frac{3\sqrt{3} \times \sqrt{3}}{3} = \frac{3}{3} \times \sqrt{3}$$

$$\frac{3\sqrt{3} \times \sqrt{3}}{3} = \frac{3}{3} \times \sqrt{3}$$

$$\frac{3\sqrt{3} \times \sqrt{3}}{3} = \frac{3}{3} \times \sqrt{3}$$

$$\frac{3\sqrt{3} \times \sqrt{3}}{3} = \frac{3}{3} \times \sqrt{3}$$

$$\frac{3\sqrt{3} \times \sqrt{3}}{3} = \frac{3}{3} \times \sqrt{3}$$

$$\frac{3\sqrt{3} \times \sqrt{3}}{3} = \frac{3}{3} \times \sqrt{3}$$

$$\frac{3\sqrt{3} \times \sqrt{3}}{3} = \frac{3}{3} \times \sqrt{3}$$

$$\frac{3\sqrt{3} \times \sqrt{3}}{3} = \frac{3}{3} \times \sqrt{3}$$

$$\frac{3\sqrt{3} \times \sqrt{3}}{3} = \frac{3}{3} \times \sqrt{3}$$

$$\frac{3\sqrt{3} \times \sqrt{3}}{3} = \frac{3}{3} \times \sqrt{3}$$

$$\frac{3\sqrt{3} \times \sqrt{3}}{3} = \frac{3}{3} \times \sqrt{3}$$

$$\frac{3\sqrt{3} \times \sqrt{3}}{3} = \frac{3}{3} \times \sqrt{3}$$

$$\frac{3\sqrt{3} \times \sqrt{3}}{3} = \frac{3}{3} \times \sqrt{3}$$

$$\frac{3\sqrt{3} \times \sqrt{3}}{3} = \frac{3}{3} \times \sqrt{3}$$

$$\frac{3\sqrt{3} \times \sqrt{3}}{3} = \frac{3}{3} \times \sqrt{3}$$

$$\frac{3\sqrt{3} \times \sqrt{3}}{3} = \frac{3}{3} \times \sqrt{3}$$

$$\frac{3\sqrt{3} \times \sqrt{3}}{3} = \frac{3}{3} \times \sqrt{3}$$

$$\frac{3\sqrt{3} \times \sqrt{3}}{3} = \frac{3}{3} \times \sqrt{3}$$

$$\frac{3\sqrt{3} \times \sqrt{3}}{3} = \frac{3}{3} \times \sqrt{3}$$

$$\frac{3\sqrt{3} \times \sqrt{3}}{3} = \frac{3}{3} \times \sqrt{3}$$

$$\frac{3\sqrt{3} \times \sqrt{3}}{3} = \frac{3}{3} \times \sqrt{3}$$

$$\frac{3\sqrt{3} \times \sqrt{3}}{3} = \frac{3}{3} \times \sqrt{3}$$

$$\frac{3\sqrt{3} \times \sqrt{3}}{3} = \frac{3}{3} \times \sqrt{3}$$

$$\frac{3\sqrt{3} \times \sqrt{3}}{3}$$

**31** Graph  $y = 2\cos(\frac{1}{2}x) + 5$  on the interval  $[0,2\pi]$ , using the axes below.

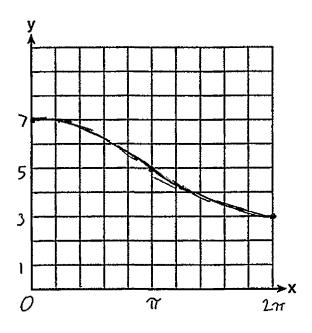

**Score 2:** The student gave a complete and correct response.

31 Graph  $y = 2\cos(\frac{1}{2}x) + 5$  on the interval  $[0,2\pi]$ , using the axes below.

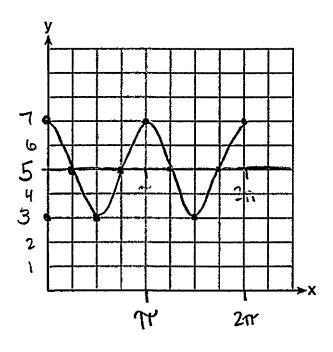

**Score 1:** The student used an incorrect period.

**31** Graph  $y = 2\cos(\frac{1}{2}x) + 5$  on the interval  $[0,2\pi]$ , using the axes below.

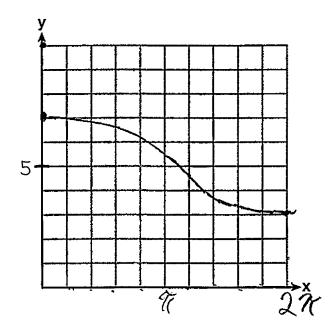

**Score 1:** The student made one graphing error at  $x = \pi$ .

**31** Graph  $y = 2\cos\left(\frac{1}{2}x\right) + 5$  on the interval  $[0,2\pi]$ , using the axes below.

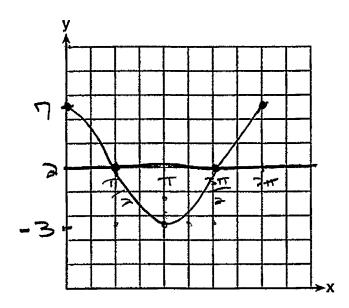

**Score 0:** The student did not show enough correct work to receive any credit.

**32** A cup of coffee is left out on a countertop to cool. The table below represents the temperature, F(t), in degrees Fahrenheit, of the coffee after it is left out for t minutes.

| t    | 0   | 5   | 10  | 15  | 20   | 25   |
|------|-----|-----|-----|-----|------|------|
| F(t) | 180 | 144 | 120 | 104 | 93.3 | 86.2 |

Based on these data, write an exponential regression equation, F(t), to model the temperature of the coffee. Round all values to the *nearest thousandth*.

**Score 2:** The student gave a complete and correct response.

**32** A cup of coffee is left out on a countertop to cool. The table below represents the temperature, F(t), in degrees Fahrenheit, of the coffee after it is left out for t minutes.

| t    | 0   | 5   | 10  | 15  | 20   | 25   |
|------|-----|-----|-----|-----|------|------|
| F(t) | 180 | 144 | 120 | 104 | 93.3 | 86.2 |

Based on these data, write an exponential regression equation, F(t), to model the temperature of the coffee. Round all values to the *nearest thousandth*.

$$y = axb^{2}x$$
  
 $a = 169.136$   
 $b = 0.971$ 

**Score 1:** The student made a notation error by not using F(t) and t.

**32** A cup of coffee is left out on a countertop to cool. The table below represents the temperature, F(t), in degrees Fahrenheit, of the coffee after it is left out for t minutes.

| t    | 0   | 5   | 10  | 15  | 20   | 25   |
|------|-----|-----|-----|-----|------|------|
| F(t) | 180 | 144 | 120 | 104 | 93.3 | 86.2 |

Based on these data, write an exponential regression equation, F(t), to model the temperature of the coffee. Round all values to the *nearest thousandth*.

**Score 0:** The student made a notation error and wrote an exponential function with incorrect values.

**32** A cup of coffee is left out on a countertop to cool. The table below represents the temperature, F(t), in degrees Fahrenheit, of the coffee after it is left out for t minutes.

| t    | 0   | 5   | 10  | 15  | 20   | 25   |
|------|-----|-----|-----|-----|------|------|
| F(t) | 180 | 144 | 120 | 104 | 93.3 | 86.2 |

Based on these data, write an exponential regression equation, F(t), to model the temperature of the coffee. Round all values to the *nearest thousandth*.

**Score 0:** The student made a notation error and used a quadratic regression.

$$f(x) = x^3 - 3x^2$$
$$g(x) = 2x - 5$$

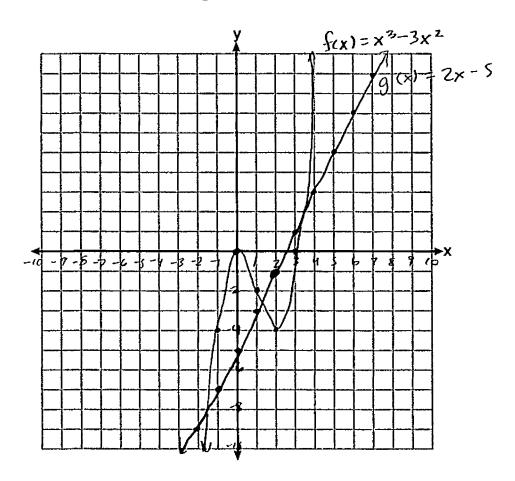

State the number of solutions to the equation f(x) = g(x).

$$x^3 - 3x^2 = 2x - 5$$
  
-15 -2x + 5

$$\chi^3 - 3\chi^2 - 2\chi + S = 0$$

**Score 4:** The student gave a complete and correct response.

$$f(x) = x^3 - 3x^2$$
$$g(x) = 2x - 5$$

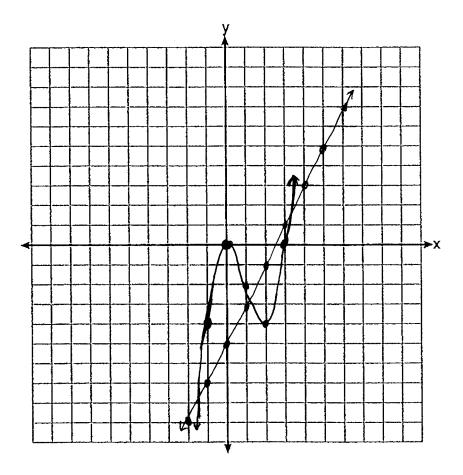

State the number of solutions to the equation f(x) = g(x).

3

**Score 4:** The student gave a complete and correct response.

$$f(x) = x^3 - 3x^2$$
$$g(x) = 2x - 5$$

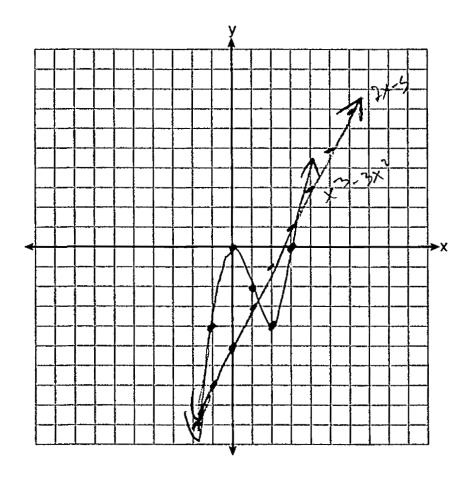

State the number of solutions to the equation f(x) = g(x).

there are no solutions.

**Score 3:** The student incorrectly stated the number of solutions.

$$f(x) = x^3 - 3x^2$$
$$g(x) = 2x - 5$$

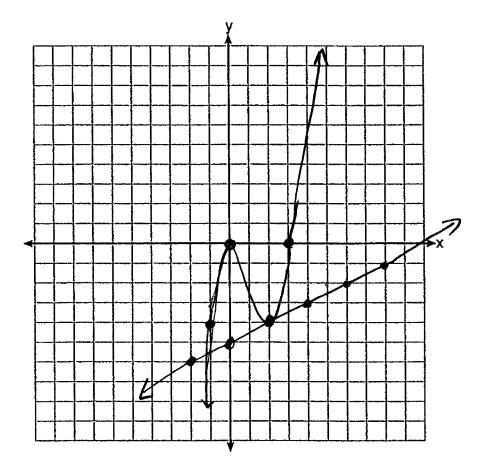

State the number of solutions to the equation f(x) = g(x).

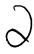

**Score 3:** The student graphed y = g(x) incorrectly.

$$f(x) = x^3 - 3x^2$$
$$g(x) = 2x - 5$$

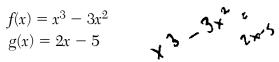

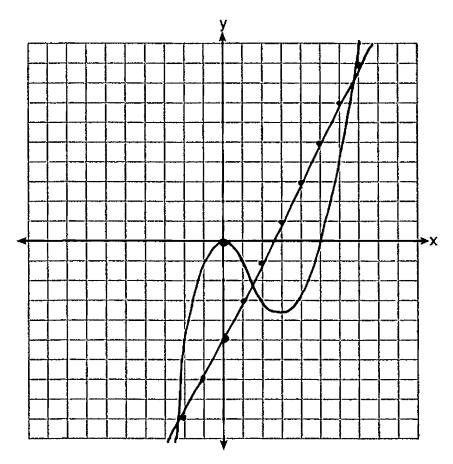

State the number of solutions to the equation f(x) = g(x).

\$3 zero Solutions

The student graphed y = f(x) incorrectly. Score 2:

$$f(x) = x^3 - 3x^2$$
$$g(x) = 2x - 5$$

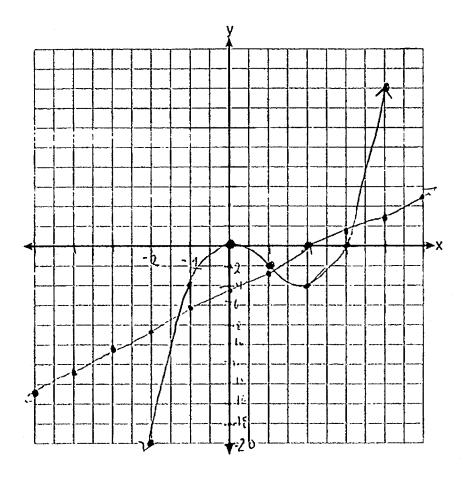

State the number of solutions to the equation f(x) = g(x).

There are no solutions to the equations f(x) = g(x)

**Score 2:** The student only correctly graphed y = f(x).

$$f(x) = x^3 - 3x^2$$
$$g(x) = 2x - 5$$

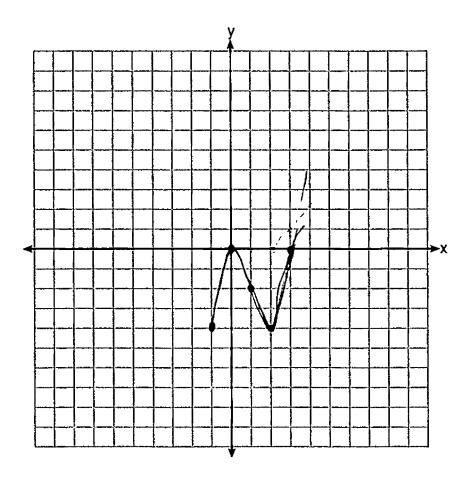

State the number of solutions to the equation f(x) = g(x).

There are zuro solutions.

**Score 1:** The student made a domain error graphing y = f(x) and showed no further correct work.

$$f(x) = x^3 - 3x^2$$
$$g(x) = 2x - 5$$

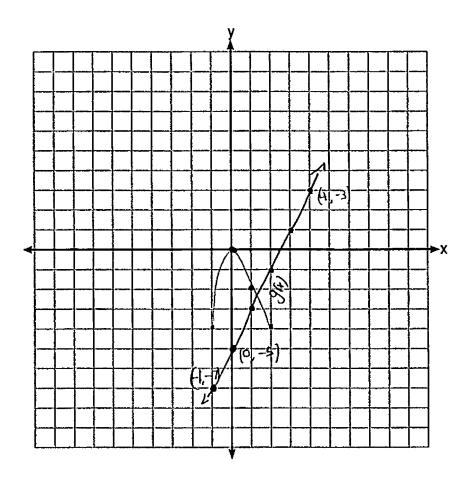

State the number of solutions to the equation f(x) = g(x).

$$x^3 - 3x^2 - 2x + 5 = 0$$

$$(x-3)(x_y-y-\frac{x-2}{1})$$

**Score 1:** The student only correctly graphed y = g(x).

$$f(x) = x^3 - 3x^2$$
$$g(x) = 2x - 5$$

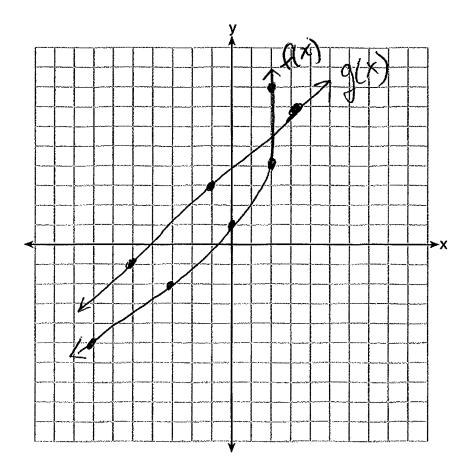

State the number of solutions to the equation f(x) = g(x).

O Solutions

**Score 0:** The student gave a completely incorrect response.

**34** A Foucault pendulum can be used to demonstrate that the Earth rotates. The time, t, in seconds, that it takes for one swing or period of the pendulum can be modeled by the equation  $t = 2\pi$ 

that it takes for one swing or period of the pendulum can be modeled by the equation  $t = 2\pi \sqrt{\frac{L}{g}}$  where L is the length of the pendulum in meters and g is a constant of 9.81 m/s<sup>2</sup>.

The first Foucault pendulum was constructed in 1851 and has a pendulum length of 67 m. Determine, to the *nearest tenth of a second*, the time it takes this pendulum to complete one swing.

$$t = 2\pi \sqrt{\frac{67}{9.81}}$$

$$t = 2\pi \sqrt{6.829765415}$$

$$t = 2\pi (2.613382013)$$

$$t = 16.41$$

Another Foucault pendulum at the United Nations building takes 9.6 seconds to complete one swing. Determine, to the *nearest tenth of a meter*, the length of this pendulum.

$$\frac{Q_{0}(s=2\pi)\frac{L}{Q_{0}N}}{2\pi}$$

$$\frac{Q_{0}(s=2\pi)\frac{L}{Q_{0}N}}{2\pi}$$

$$\frac{Q_{0}(s)^{2}}{2\pi} = \frac{L}{Q_{0}N}$$

$$\frac{Q_{0}(s)^{2}}{2\pi} = \frac{L}{Q_{0}N}$$

$$\frac{Q_{0}(s)^{2}}{2\pi} = \frac{L}{Q_{0}N}$$

$$\frac{Q_{0}(s)^{2}}{2\pi} = \frac{L}{Q_{0}N}$$

$$\frac{Q_{0}(s)^{2}}{2\pi} = \frac{L}{Q_{0}N}$$

$$\frac{Q_{0}(s)^{2}}{2\pi} = \frac{L}{Q_{0}N}$$

$$\frac{Q_{0}(s)^{2}}{2\pi} = \frac{L}{Q_{0}N}$$

$$\frac{Q_{0}(s)^{2}}{2\pi} = \frac{L}{Q_{0}N}$$

**Score 4:** The student gave a complete and correct response.

 ${f 34}$  A Foucault pendulum can be used to demonstrate that the Earth rotates. The time, t, in seconds,

that it takes for one swing or period of the pendulum can be modeled by the equation  $t = 2\pi \sqrt{\frac{L}{g}}$  where L is the length of the pendulum in meters and g is a constant of 9.81 m/s<sup>2</sup>.

The first Foucault pendulum was constructed in 1851 and has a pendulum length of 67 m. Determine, to the *nearest tenth of a second*, the time it takes this pendulum to complete one swing.

Another Foucault pendulum at the United Nations building takes 9.6 seconds to complete one swing. Determine, to the *nearest tenth of a meter*, the length of this pendulum.

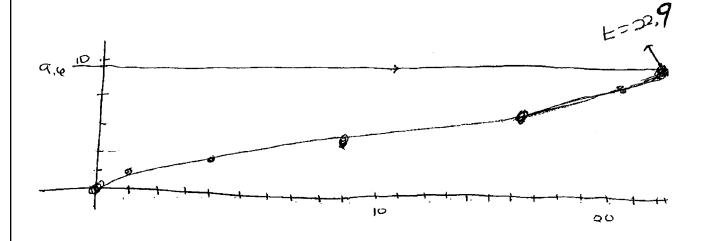

**Score 3:** The student rounded incorrectly.

34 A Foucault pendulum can be used to demonstrate that the Earth rotates. The time, t, in seconds

that it takes for one swing or period of the pendulum can be modeled by the equation  $t = 2\pi$ , where L is the length of the pendulum in meters and g is a constant of 9.81 m/s<sup>2</sup>

The first Foucault pendulum was constructed in 1851 and has a pendulum length of 67 m. Determine, to the *nearest tenth of a second*, the time it takes this pendulum to complete one swing.

Another Foucault pendulum at the United Nations building takes 9.6 seconds to complete one swing. Determine, to the *nearest tenth of a meter*, the length of this pendulum.

$$\frac{q.6}{2\pi} = \frac{2\pi \sqrt{\frac{L}{q.81 \, \text{m/s}^2}}}{2\pi}$$

$$\left(\frac{q.6}{2\pi}\right)^2 = \left(\sqrt{\frac{L}{q.81 \, \text{m/s}^2}}\right)^{L}$$

**Score 3:** The student did not find the period.

34 A Foucault pendulum can be used to demonstrate that the Earth rotates. The time, t, in seconds,

that it takes for one swing or period of the pendulum can be modeled by the equation  $t = 2\pi \sqrt{\frac{L}{g}}$  where L is the length of the pendulum in meters and g is a constant of 9.81 m/s<sup>2</sup>.

The first Foucault pendulum was constructed in 1851 and has a pendulum length of 67 m. Determine, to the *nearest tenth of a second*, the time it takes this pendulum to complete one swing.

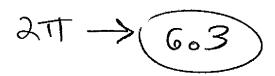

Another Foucault pendulum at the United Nations building takes 9.6 seconds to complete one swing. Determine, to the *nearest tenth of a meter*, the length of this pendulum.

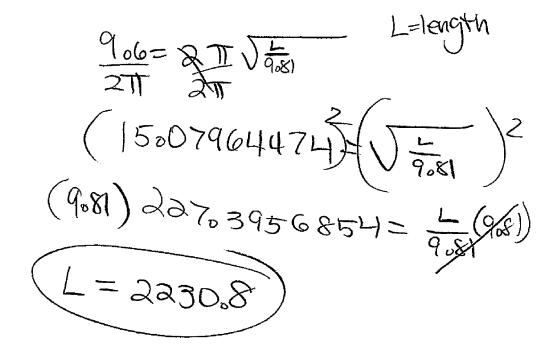

**Score 2:** The student incorrectly calculated the period and made a computational error.

**34** A Foucault pendulum can be used to demonstrate that the Earth rotates. The time, t, in seconds, that it takes for one swing or period of the pendulum can be modeled by the equation  $t = 2\pi \sqrt{\frac{L}{g}}$  where L is the length of the pendulum in meters and g is a constant of 9.81 m/s<sup>2</sup>.

The first Foucault pendulum was constructed in 1851 and has a pendulum length of 67 m. Determine, to the *nearest tenth of a second*, the time it takes this pendulum to complete one swing.

Another Foucault pendulum at the United Nations building takes 9.6 seconds to complete one swing. Determine, to the *nearest tenth of a meter*, the length of this pendulum.

$$9.0 = 2\pi \sqrt{\frac{L}{4.81}}$$

$$15.009644094 = \sqrt{\frac{L}{4.81}}$$

$$227.3956854 = \frac{L}{9.81}$$

$$23.17998 = L$$

**Score 1:** The student did not find the period and made two errors when determining the length of the pendulum.

**34** A Foucault pendulum can be used to demonstrate that the Earth rotates. The time, t, in seconds,

that it takes for one swing or period of the pendulum can be modeled by the equation  $t = 2\pi \sqrt{\frac{L}{g}}$  where L is the length of the pendulum in meters and g is a constant of 9.81 m/s<sup>2</sup>.

The first Foucault pendulum was constructed in 1851 and has a pendulum length of 67 m. Determine, to the *nearest tenth of a second*, the time it takes this pendulum to complete one swing.

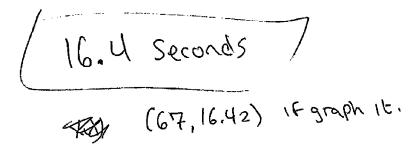

Another Foucault pendulum at the United Nations building takes 9.6 seconds to complete one swing. Determine, to the *nearest tenth of a meter*, the length of this pendulum.

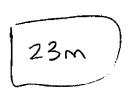

**Score 1:** The student only determined the period correctly.

 ${f 34}$  A Foucault pendulum can be used to demonstrate that the Earth rotates. The time, t, in seconds,

that it takes for one swing or period of the pendulum can be modeled by the equation  $t = 2\pi \sqrt{\frac{L}{g}}$  where L is the length of the pendulum in meters and g is a constant of 9.81 m/s<sup>2</sup>.

The first Foucault pendulum was constructed in 1851 and has a pendulum length of 67 m. Determine, to the *nearest tenth of a second*, the time it takes this pendulum to complete one swing.

Another Foucault pendulum at the United Nations building takes 9.6 seconds to complete one swing. Determine, to the *nearest tenth of a meter*, the length of this pendulum.

**Score 0:** The student did not show enough correct work to receive any credit.

35 In order to decrease the percentage of its residents who drive to work, a large city launches a campaign to encourage people to use public transportation instead. Before starting the campaign, the city's Department of Transportation uses census data to estimate that 65% of its residents drive to work. The Department of Transportation conducts a simulation, shown below, run 400 times based on this estimate. Each dot represents the proportion of 200 randomly selected residents who drive to work.

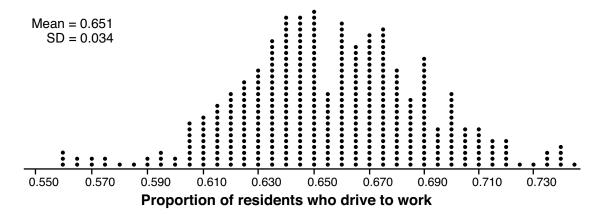

Use the simulation results to construct a plausible interval containing the middle 95% of the data. Round your answer to the *nearest hundredth*.

$$0.031(2) = 0.068$$
 $0.651$ 
 $0.68$ 
 $0.68$ 
 $0.68$ 
 $0.68$ 
 $0.68$ 
 $0.68$ 
 $0.68$ 
 $0.68$ 
 $0.68$ 
 $0.68$ 
 $0.68$ 
 $0.68$ 
 $0.68$ 
 $0.68$ 
 $0.68$ 
 $0.68$ 
 $0.68$ 
 $0.68$ 
 $0.68$ 
 $0.68$ 
 $0.68$ 
 $0.68$ 
 $0.68$ 
 $0.68$ 
 $0.68$ 
 $0.68$ 
 $0.68$ 
 $0.68$ 
 $0.68$ 
 $0.68$ 
 $0.68$ 
 $0.68$ 
 $0.68$ 
 $0.68$ 
 $0.68$ 
 $0.68$ 
 $0.68$ 
 $0.68$ 
 $0.68$ 
 $0.68$ 
 $0.68$ 
 $0.68$ 
 $0.68$ 
 $0.68$ 
 $0.68$ 
 $0.68$ 
 $0.68$ 
 $0.68$ 
 $0.68$ 
 $0.68$ 
 $0.68$ 
 $0.68$ 
 $0.68$ 
 $0.68$ 
 $0.68$ 
 $0.68$ 
 $0.68$ 
 $0.68$ 
 $0.68$ 
 $0.68$ 
 $0.68$ 
 $0.68$ 
 $0.68$ 
 $0.68$ 
 $0.68$ 
 $0.68$ 
 $0.68$ 
 $0.68$ 
 $0.68$ 
 $0.68$ 
 $0.68$ 
 $0.68$ 
 $0.68$ 
 $0.68$ 
 $0.68$ 
 $0.68$ 
 $0.68$ 
 $0.68$ 
 $0.68$ 
 $0.68$ 
 $0.68$ 
 $0.68$ 
 $0.68$ 
 $0.68$ 
 $0.68$ 
 $0.68$ 
 $0.68$ 
 $0.68$ 
 $0.68$ 
 $0.68$ 
 $0.68$ 
 $0.68$ 
 $0.68$ 
 $0.68$ 
 $0.68$ 
 $0.68$ 
 $0.68$ 
 $0.68$ 
 $0.68$ 
 $0.68$ 
 $0.68$ 
 $0.68$ 
 $0.68$ 
 $0.68$ 
 $0.68$ 
 $0.68$ 
 $0.68$ 
 $0.68$ 
 $0.68$ 
 $0.68$ 
 $0.68$ 
 $0.68$ 
 $0.68$ 
 $0.68$ 
 $0.68$ 
 $0.68$ 
 $0.68$ 
 $0.68$ 
 $0.68$ 
 $0.68$ 
 $0.68$ 
 $0.68$ 
 $0.68$ 
 $0.68$ 
 $0.68$ 
 $0.68$ 
 $0.68$ 
 $0.68$ 
 $0.68$ 
 $0.68$ 
 $0.68$ 
 $0.68$ 
 $0.68$ 
 $0.68$ 
 $0.68$ 
 $0.68$ 
 $0.68$ 
 $0.68$ 
 $0.68$ 
 $0.68$ 
 $0.68$ 
 $0.68$ 
 $0.68$ 
 $0.68$ 
 $0.68$ 
 $0.68$ 
 $0.68$ 
 $0.68$ 
 $0.68$ 
 $0.68$ 
 $0.68$ 
 $0.68$ 
 $0.68$ 
 $0.68$ 
 $0.68$ 
 $0.68$ 
 $0.68$ 
 $0.68$ 
 $0.68$ 
 $0.68$ 
 $0.68$ 
 $0.68$ 
 $0.68$ 
 $0.68$ 
 $0.68$ 
 $0.68$ 
 $0.68$ 
 $0.68$ 
 $0.68$ 
 $0.88$ 
 $0.88$ 
 $0.88$ 
 $0.88$ 
 $0.88$ 
 $0.88$ 
 $0.88$ 
 $0.88$ 
 $0.88$ 
 $0.88$ 
 $0.88$ 
 $0.88$ 
 $0.88$ 
 $0.88$ 
 $0.88$ 
 $0.88$ 
 $0.88$ 
 $0.88$ 
 $0.88$ 
 $0.88$ 
 $0.88$ 
 $0.88$ 
 $0.88$ 
 $0.88$ 
 $0.88$ 
 $0.88$ 
 $0.88$ 
 $0.88$ 
 $0.88$ 
 $0.88$ 
 $0.88$ 
 $0.88$ 
 $0.88$ 
 $0.88$ 
 $0.88$ 
 $0.88$ 
 $0.88$ 
 $0.88$ 
 $0.88$ 
 $0.88$ 
 $0.88$ 
 $0.88$ 
 $0.88$ 
 $0.88$ 
 $0.88$ 
 $0.88$ 
 $0.88$ 
 $0.88$ 
 $0.88$ 
 $0.88$ 
 $0.88$ 
 $0.88$ 
 $0.88$ 
 $0.88$ 
 $0.88$ 
 $0.88$ 
 $0.88$ 
 $0.88$ 
 $0.88$ 
 $0.88$ 
 $0.88$ 
 $0.88$ 
 $0.88$ 
 $0.88$ 
 $0.88$ 
 $0.88$ 
 $0.88$ 
 $0.88$ 
 $0.88$ 
 $0.88$ 
 $0.88$ 
 $0.88$ 
 $0.88$ 
 $0.88$ 
 $0.88$ 
 $0.88$ 
 $0.88$ 
 $0.88$ 
 $0.88$ 
 $0.88$ 
 $0.88$ 
 $0.88$ 
 $0.88$ 
 $0.88$ 
 $0.88$ 
 $0.88$ 
 $0.88$ 
 $0.88$ 
 $0.88$ 
 $0.88$ 
 $0.88$ 
 $0.88$ 
 $0.88$ 
 $0.88$ 
 $0.88$ 
 $0.88$ 
 $0.88$ 
 $0.88$ 
 $0.88$ 
 $0.88$ 
 $0.88$ 
 $0.88$ 
 $0.88$ 
 $0.88$ 
 $0.88$ 
 $0.88$ 
 $0.88$ 
 $0.88$ 
 $0.88$ 
 $0.88$ 
 $0.88$ 
 $0.88$ 
 $0.88$ 
 $0.88$ 
 $0.88$ 
 $0.88$ 
 $0.88$ 
 $0.88$ 
 $0.88$ 
 $0$ 

One year after launching the campaign, the Department of Transportation conducts a survey of 200 randomly selected city residents and finds that 122 of them drive to work. Should the department conclude that the city's campaign was effective? Use statistical evidence from the simulation to explain your answer.

**Score 4:** The student gave a complete and correct response.

35 In order to decrease the percentage of its residents who drive to work, a large city launches a campaign to encourage people to use public transportation instead. Before starting the campaign, the city's Department of Transportation uses census data to estimate that 65% of its residents drive to work. The Department of Transportation conducts a simulation, shown below, run 400 times based on this estimate. Each dot represents the proportion of 200 randomly selected residents who drive to work.

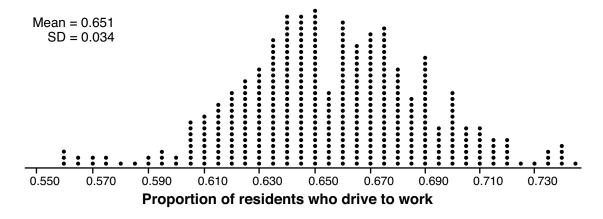

Use the simulation results to construct a plausible interval containing the middle 95% of the data. Round your answer to the *nearest hundredth*.

$$\bar{x}-2\sigma=.5\bar{x}$$
 $x+2\sigma=.7\bar{z}$ 

One year after launching the campaign, the Department of Transportation conducts a survey of 200 randomly selected city residents and finds that 122 of them drive to work. Should the department conclude that the city's campaign was effective? Use statistical evidence from the simulation to explain your answer.

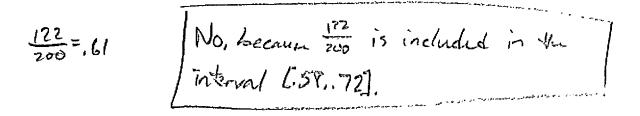

**Score 4:** The student gave a complete and correct response.

35 In order to decrease the percentage of its residents who drive to work, a large city launches a campaign to encourage people to use public transportation instead. Before starting the campaign, the city's Department of Transportation uses census data to estimate that 65% of its residents drive to work. The Department of Transportation conducts a simulation, shown below, run 400 times based on this estimate. Each dot represents the proportion of 200 randomly selected residents who drive to work.

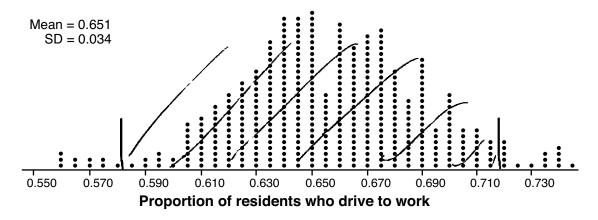

Use the simulation results to construct a plausible interval containing the middle 95% of the data. Round your answer to the *nearest hundredth*.

One year after launching the campaign, the Department of Transportation conducts a survey of 200 randomly selected city residents and finds that 122 of them drive to work. Should the department conclude that the city's campaign was effective? Use statistical evidence from the simulation to explain your answer.

**Score 3:** The student made a rounding error.

35 In order to decrease the percentage of its residents who drive to work, a large city launches a campaign to encourage people to use public transportation instead. Before starting the campaign, the city's Department of Transportation uses census data to estimate that 65% of its residents drive to work. The Department of Transportation conducts a simulation, shown below, run 400 times based on this estimate. Each dot represents the proportion of 200 randomly selected residents who drive to work.

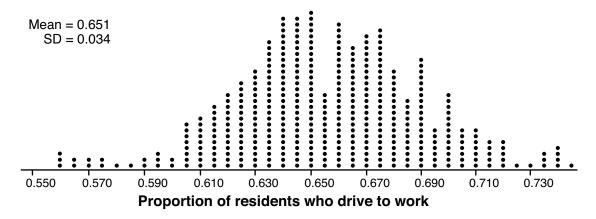

Use the simulation results to construct a plausible interval containing the middle 95% of the data. Round your answer to the *nearest hundredth*.

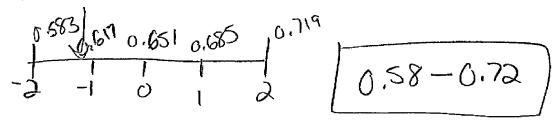

One year after launching the campaign, the Department of Transportation conducts a survey of 200 randomly selected city residents and finds that 122 of them drive to work. Should the department conclude that the city's campaign was effective? Use statistical evidence from the simulation to explain your answer.

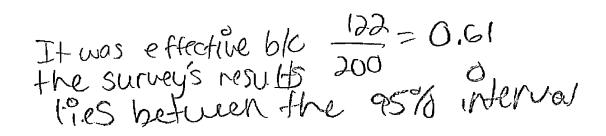

**Score 3:** The student did not state a correct conclusion.

35 In order to decrease the percentage of its residents who drive to work, a large city launches a campaign to encourage people to use public transportation instead. Before starting the campaign, the city's Department of Transportation uses census data to estimate that 65% of its residents drive to work. The Department of Transportation conducts a simulation, shown below, run-400 times based on this estimate. Each dot represents the proportion of 200 randomly selected residents who drive to work.

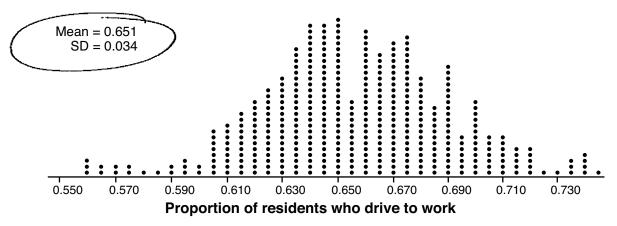

Use the simulation results to construct a plausible interval containing the middle 95% of the data. Round your answer to the *nearest hundredth*.

One year after launching the campaign, the Department of Transportation conducts a survey of 200 randomly selected city residents and finds that 122 of them drive to work. Should the department conclude that the city's campaign was effective? Use statistical evidence from the simulation to explain your answer.

**Score 2:** The student only received credit for the interval.

35 In order to decrease the percentage of its residents who drive to work, a large city launches a campaign to encourage people to use public transportation instead. Before starting the campaign, the city's Department of Transportation uses census data to estimate that 65% of its residents drive to work. The Department of Transportation conducts a simulation, shown below, run 400 times based on this estimate. Each dot represents the proportion of 200 randomly selected residents who drive to work.

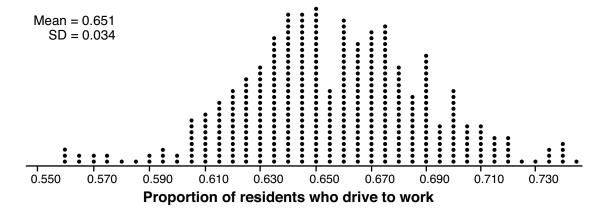

Use the simulation results to construct a plausible interval containing the middle 95% of the data. Round your answer to the *nearest hundredth*.

One year after launching the campaign, the Department of Transportation conducts a survey of 200 randomly selected city residents and finds that 122 of them drive to work. Should the department conclude that the city's campaign was effective? Use statistical evidence from the simulation to explain your answer.

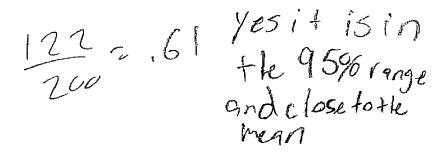

**Score 2:** The student did not show work for the interval and stated an incorrect conclusion.

35 In order to decrease the percentage of its residents who drive to work, a large city launches a campaign to encourage people to use public transportation instead. Before starting the campaign, the city's Department of Transportation uses census data to estimate that 65% of its residents drive to work. The Department of Transportation conducts a simulation, shown below, run 400 times based on this estimate. Each dot represents the proportion of 200 randomly selected residents who drive to work.

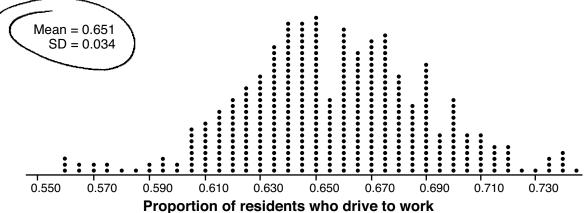

Use the simulation results to construct a plausible interval containing the middle 95% of the data. Round your answer to the *nearest hundredth*.

$$M^{\pm}20$$
 .  $051\pm2(.034)$  .  $583+0.719$ 

One year after launching the campaign, the Department of Transportation conducts a survey of 200 randomly selected city residents and finds that 122 of them drive to work. Should the department conclude that the city's campaign was effective? Use statistical evidence from the simulation to explain your answer.

**Score 1:** The student made a rounding error and showed no further correct work.

35 In order to decrease the percentage of its residents who drive to work, a large city launches a campaign to encourage people to use public transportation instead. Before starting the campaign, the city's Department of Transportation uses census data to estimate that 65% of its residents drive to work. The Department of Transportation conducts a simulation, shown below, run 400 times based on this estimate. Each dot represents the proportion of 200 randomly selected residents who drive to work.

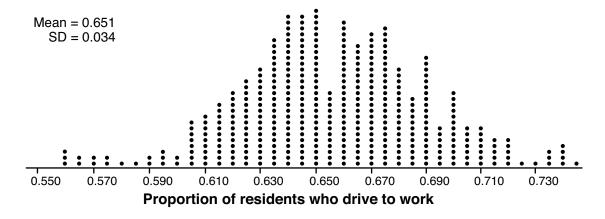

Use the simulation results to construct a plausible interval containing the middle 95% of the data. Round your answer to the *nearest hundredth*.

76

One year after launching the campaign, the Department of Transportation conducts a survey of 200 randomly selected city residents and finds that 122 of them drive to work. Should the department conclude that the city's campaign was effective? Use statistical evidence from the simulation to explain your answer.

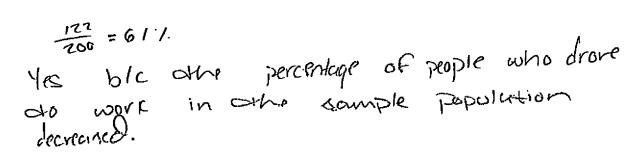

**Score 0:** The student wrote an incorrect interval and received no credit for the explanation.

$$x^{2} + y^{2} = 25$$

$$y + 5 = 2x$$

$$y = 2x - 5$$

$$x^{2} + (2x - 5)^{2} = 25$$

$$x^{2} + (2x - 5)^{2} = 25$$

$$x^{2} + (2x - 5)^{2} = 25$$

$$x^{2} + (2x - 5)^{2} = 25$$

$$x^{2} + (2x - 5)^{2} = 25$$

$$x^{2} + (2x - 5)^{2} = 25$$

$$x^{2} + (2x - 5)^{2} = 25$$

$$x^{2} + (2x - 5)^{2} = 25$$

$$x^{2} + (2x - 5)^{2} = 25$$

$$x^{2} + (2x - 5)^{2} = 25$$

$$x^{2} + (2x - 5)^{2} = 25$$

$$x^{2} + (2x - 5)^{2} = 25$$

$$x^{2} + (2x - 5)^{2} = 25$$

$$x^{2} + (2x - 5)^{2} = 25$$

$$x^{2} + (2x - 5)^{2} = 25$$

$$x^{2} + (2x - 5)^{2} = 25$$

$$x^{2} + (2x - 5)^{2} = 25$$

$$x^{2} + (2x - 5)^{2} = 25$$

$$x^{2} + (2x - 5)^{2} = 25$$

$$x^{2} + (2x - 5)^{2} = 25$$

$$x^{2} + (2x - 5)^{2} = 25$$

$$x^{2} + (2x - 5)^{2} = 25$$

$$x^{2} + (2x - 5)^{2} = 25$$

$$x^{2} + (2x - 5)^{2} = 25$$

$$x^{2} + (2x - 5)^{2} = 25$$

$$x^{2} + (2x - 5)^{2} = 25$$

$$x^{2} + (2x - 5)^{2} = 25$$

$$x^{2} + (2x - 5)^{2} = 25$$

$$x^{2} + (2x - 5)^{2} = 25$$

$$x^{2} + (2x - 5)^{2} = 25$$

$$x^{2} + (2x - 5)^{2} = 25$$

$$x^{2} + (2x - 5)^{2} = 25$$

$$x^{2} + (2x - 5)^{2} = 25$$

$$x^{2} + (2x - 5)^{2} = 25$$

$$x^{2} + (2x - 5)^{2} = 25$$

$$x^{2} + (2x - 5)^{2} = 25$$

$$x^{2} + (2x - 5)^{2} = 25$$

$$x^{2} + (2x - 5)^{2} = 25$$

$$x^{2} + (2x - 5)^{2} = 25$$

$$x^{2} + (2x - 5)^{2} = 25$$

$$x^{2} + (2x - 5)^{2} = 25$$

$$x^{2} + (2x - 5)^{2} = 25$$

$$x^{2} + (2x - 5)^{2} = 25$$

$$x^{2} + (2x - 5)^{2} = 25$$

$$x^{2} + (2x - 5)^{2} = 25$$

$$x^{2} + (2x - 5)^{2} = 25$$

$$x^{2} + (2x - 5)^{2} = 25$$

$$x^{2} + (2x - 5)^{2} = 25$$

$$x^{2} + (2x - 5)^{2} = 25$$

$$x^{2} + (2x - 5)^{2} = 25$$

$$x^{2} + (2x - 5)^{2} = 25$$

$$x^{2} + (2x - 5)^{2} = 25$$

$$x^{2} + (2x - 5)^{2} = 25$$

$$x^{2} + (2x - 5)^{2} = 25$$

$$x^{2} + (2x - 5)^{2} = 25$$

$$x^{2} + (2x - 5)^{2} = 25$$

$$x^{2} + (2x - 5)^{2} = 25$$

$$x^{2} + (2x - 5)^{2} = 25$$

$$x^{2} + (2x - 5)^{2} = 25$$

$$x^{2} + (2x - 5)^{2} = 25$$

$$x^{2} + (2x - 5)^{2} = 25$$

$$x^{2} + (2x - 5)^{2} = 25$$

$$x^{2} + (2x - 5)^{2} = 25$$

$$x^{2} + (2x - 5)^{2} = 25$$

$$x^{2} + (2x - 5)^{2} = 25$$

$$x^{2} + (2x - 5)^{2} = 25$$

$$x^{2} + (2x - 5)^{2} = 25$$

$$x^{2} + (2x - 5)^{2} = 25$$

$$x^{2} + (2x - 5)^{2} = 25$$

$$x^{2} + (2x - 5)^{2} = 25$$

$$x^{2} + (2x - 5)^{2} = 25$$

$$x^{2} + ($$

**Score 4:** The student gave a complete and correct response.

$$x^{2} + y^{2} = 25$$

$$y = 2x - 5$$

$$y'' = 2x - 5$$

$$y''' + (2x - 5)^{2} = 25$$

$$y''' + (2x - 5)(2x - 5) = 25$$

$$y''' + (2x - 20y + 28) = 25$$

$$5x^{2} - 20y = 0$$

$$5x(y - 4) = 0$$

$$y = 0$$

$$y = 4$$

$$y'' + 5 = 2(0)$$

$$y'' + 5 = 2(4)$$

$$y'' = 5$$

$$y'' = 3$$

**Score 4:** The student gave a complete and correct response.

$$x^{2} + y^{2} = 25$$
$$y + 5 = 2x$$
$$y = 3^{y} - 5$$

$$3x \cdot 0$$
  $(3x - 5)^2 = 95$   
 $3x \cdot 0 \times -30x \cdot 35 = 35$   
 $3x \cdot 0 \times -30x \cdot 35 = 35$   
 $3x \cdot 0 \times -30x \cdot 35 = 35$   
 $3x \cdot 0 \times -30x \cdot 35 = 35$   
 $3x \cdot 0 \times -30x \cdot 35 = 35$   
 $3x \cdot 0 \times -30x \cdot 35 = 35$   
 $3x \cdot 0 \times -30x \cdot 35 = 35$   
 $3x \cdot 0 \times -30x \cdot 35 = 35$   
 $3x \cdot 0 \times -30x \cdot 35 = 35$   
 $3x \cdot 0 \times -30x \cdot 35 = 35$   
 $3x \cdot 0 \times -30x \cdot 35 = 35$   
 $3x \cdot 0 \times -30x \cdot 35 = 35$   
 $3x \cdot 0 \times -30x \cdot 35 = 35$   
 $3x \cdot 0 \times -30x \cdot 35 = 35$   
 $3x \cdot 0 \times -30x \cdot 35 = 35$   
 $3x \cdot 0 \times -30x \cdot 35 = 35$   
 $3x \cdot 0 \times -30x \cdot 35 = 35$   
 $3x \cdot 0 \times -30x \cdot 35 = 35$   
 $3x \cdot 0 \times -30x \cdot 35 = 35$   
 $3x \cdot 0 \times -30x \cdot 35 = 35$   
 $3x \cdot 0 \times -30x \cdot 35 = 35$   
 $3x \cdot 0 \times -30x \cdot 35 = 35$   
 $3x \cdot 0 \times -30x \cdot 35 = 35$   
 $3x \cdot 0 \times -30x \cdot 35 = 35$   
 $3x \cdot 0 \times -30x \cdot 35 = 35$   
 $3x \cdot 0 \times -30x \cdot 35 = 35$   
 $3x \cdot 0 \times -30x \cdot 35 = 35$   
 $3x \cdot 0 \times -30x \cdot 35 = 35$   
 $3x \cdot 0 \times -30x \cdot 35 = 35$   
 $3x \cdot 0 \times -30x \cdot 35 = 35$   
 $3x \cdot 0 \times -30x \cdot 35 = 35$   
 $3x \cdot 0 \times -30x \cdot 35 = 35$   
 $3x \cdot 0 \times -30x \cdot 35 = 35$   
 $3x \cdot 0 \times -30x \cdot 35 = 35$   
 $3x \cdot 0 \times -30x \cdot 35 = 35$   
 $3x \cdot 0 \times -30x \cdot 35 = 35$   
 $3x \cdot 0 \times -30x \cdot 35 = 35$   
 $3x \cdot 0 \times -30x \cdot 35 = 35$   
 $3x \cdot 0 \times -30x \cdot 35 = 35$   
 $3x \cdot 0 \times -30x \cdot 35 = 35$   
 $3x \cdot 0 \times -30x \cdot 35 = 35$   
 $3x \cdot 0 \times -30x \cdot 35 = 35$   
 $3x \cdot 0 \times -30x \cdot 35 = 35$   
 $3x \cdot 0 \times -30x \cdot 35 = 35$   
 $3x \cdot 0 \times -30x \cdot 35 = 35$   
 $3x \cdot 0 \times -30x \cdot 35 = 35$   
 $3x \cdot 0 \times -30x \cdot 35 = 35$   
 $3x \cdot 0 \times -30x \cdot 35 = 35$   
 $3x \cdot 0 \times -30x \cdot 35 = 35$   
 $3x \cdot 0 \times -30x \cdot 35 = 35$   
 $3x \cdot 0 \times -30x \cdot 35 = 35$   
 $3x \cdot 0 \times -30x \cdot 35 = 35$   
 $3x \cdot 0 \times -30x \cdot 35 = 35$   
 $3x \cdot 0 \times -30x \cdot 35 = 35$   
 $3x \cdot 0 \times -30x \cdot 35 = 35$   
 $3x \cdot 0 \times -30x \cdot 35 = 35$   
 $3x \cdot 0 \times -30x \cdot 35 = 35$   
 $3x \cdot 0 \times -30x \cdot 35 = 35$   
 $3x \cdot 0 \times -30x \cdot 35 = 35$   
 $3x \cdot 0 \times -30x \cdot 35 = 35$   
 $3x \cdot 0 \times -30x \cdot 35 = 35$   
 $3x \cdot 0 \times -30x \cdot 35 = 35$   
 $3x \cdot 0 \times -30x \cdot 35 = 35$   
 $3x \cdot 0 \times -30x \cdot 35 = 35$   
 $3x \cdot 0 \times -30x \cdot 35 = 35$   
 $3x \cdot 0 \times -30x \cdot 35 = 35$   
 $3x \cdot 0 \times -30x \cdot 35 = 35$   
 $3x \cdot 0 \times -30x \cdot 35 = 35$   
 $3x \cdot 0 \times -30x \cdot 35 = 35$   
 $3x \cdot 0 \times -30x \cdot 35 = 35$   
 $3x \cdot 0 \times -30x \cdot 35 = 35$   
 $3x \cdot 0 \times -30x \cdot 35 = 35$   
 $3x \cdot 0 \times -30x \cdot 35 = 35$   
 $3x \cdot 0 \times -30x \cdot 35 = 35$   
 $3x \cdot 0 \times -30x \cdot 35$ 

**Score 3:** The student stated only one solution.

$$x^{2} + y^{2} = 25$$
  
 $y + 5 = 2x$   $y = 2x - 5$ 

$$x^{2} + y^{2} = 25$$

$$y + 5 = 2x$$

$$y = 3x - 5$$

$$x^{2} + (3x - 5)^{2} = 35$$

$$x^{2} + (3x - 5)(2x - 5) = 25$$

$$x^{2} + (3x - 5)(2x - 5) = 25$$

$$x^{2} + (3x - 5)(2x - 5) = 25$$

$$x^{2} + (3x - 5)(2x - 5) = 25$$

$$x^{2} + (3x - 5)(2x - 5) = 25$$

$$x^{2} + (3x - 5)(2x - 5) = 25$$

$$x^{2} + (3x - 5)(2x - 5) = 25$$

$$x^{2} + (3x - 5)(2x - 5) = 25$$

$$x^{2} + (3x - 5)(2x - 5) = 25$$

$$x^{2} + (3x - 5)(2x - 5) = 25$$

$$x^{2} + (3x - 5)(2x - 5) = 25$$

$$x^{2} + (3x - 5)(2x - 5) = 25$$

$$x^{2} + (3x - 5)(2x - 5) = 25$$

$$x^{2} + (3x - 5)(2x - 5) = 25$$

$$x^{2} + (3x - 5)(2x - 5) = 25$$

$$x^{2} + (3x - 5)(2x - 5) = 25$$

$$x^{2} + (3x - 5)(2x - 5) = 25$$

$$x^{2} + (3x - 5)(2x - 5) = 25$$

$$x^{2} + (3x - 5)(2x - 5) = 25$$

$$x^{2} + (3x - 5)(2x - 5) = 25$$

$$x^{2} + (3x - 5)(2x - 5) = 25$$

$$x^{2} + (3x - 5)(2x - 5) = 25$$

$$x^{2} + (3x - 5)(2x - 5) = 25$$

$$x^{2} + (3x - 5)(2x - 5) = 25$$

$$x^{2} + (3x - 5)(2x - 5) = 25$$

$$x^{2} + (3x - 5)(2x - 5) = 25$$

$$x^{2} + (3x - 5)(2x - 5) = 25$$

$$x^{2} + (3x - 5)(2x - 5) = 25$$

$$x^{2} + (3x - 5)(2x - 5) = 25$$

$$x^{2} + (3x - 5)(2x - 5) = 25$$

$$x^{2} + (3x - 5)(2x - 5) = 25$$

$$x^{2} + (3x - 5)(2x - 5) = 25$$

$$x^{2} + (3x - 5)(2x - 5) = 25$$

$$x^{2} + (3x - 5)(2x - 5) = 25$$

$$x^{2} + (3x - 5)(2x - 5) = 25$$

$$x^{2} + (3x - 5)(2x - 5) = 25$$

$$x^{2} + (3x - 5)(2x - 5) = 25$$

$$x^{2} + (3x - 5)(2x - 5) = 25$$

$$x^{2} + (3x - 5)(2x - 5) = 25$$

$$x^{2} + (3x - 5)(2x - 5) = 25$$

$$x^{2} + (3x - 5)(2x - 5) = 25$$

$$x^{2} + (3x - 5)(2x - 5) = 25$$

$$x^{2} + (3x - 5)(2x - 5) = 25$$

$$x^{2} + (3x - 5)(2x - 5) = 25$$

$$x^{2} + (3x - 5)(2x - 5) = 25$$

$$x^{2} + (3x - 5)(2x - 5) = 25$$

$$x^{2} + (3x - 5)(2x - 5) = 25$$

$$x^{2} + (3x - 5)(2x - 5) = 25$$

$$x^{2} + (3x - 5)(2x - 5) = 25$$

$$x^{2} + (3x - 5)(2x - 5) = 25$$

$$x^{2} + (3x - 5)(2x - 5) = 25$$

$$x^{2} + (3x - 5)(2x - 5) = 25$$

$$x^{2} + (3x - 5)(2x - 5) = 25$$

$$x^{2} + (3x - 5)(2x - 5) = 25$$

$$x^{2} + (3x - 5)(2x - 5) = 25$$

$$x^{2} + (3x - 5)(2x - 5) = 25$$

$$\int_{17}^{17} = XC_{3}$$

The student received credit for writing a quadratic equation in standard form. Score 2:

$$x^2 + y^2 = 25$$
$$y + 5 = 2x$$

$$3x + 5 = 5$$

$$3x = 0$$

$$x = 0$$

**Score 1:** The student found a correct quadratic equation in one variable, but showed no further correct work.

36 Solve the system of equations algebraically:

$$x^{2} + y^{4} = 25$$
 $x^{2} + y^{5} = 25$ 
 $x^{2} + y^{5} = 25$ 
 $x^{2} + y^{5} = 25$ 
 $x^{2} + y^{5} = 25$ 
 $x^{2} + y^{5} = 25$ 
 $x^{2} + y^{5} = 25$ 
 $x^{2} + y^{5} = 25$ 
 $x^{2} + y^{5} = 25$ 
 $x^{2} + y^{5} = 25$ 
 $x^{2} + y^{5} = 25$ 
 $x^{2} + y^{5} = 25$ 
 $x^{2} + y^{5} = 25$ 
 $x^{2} + y^{5} = 25$ 
 $x^{2} + y^{5} = 25$ 
 $x^{2} + y^{5} = 25$ 
 $x^{2} + y^{5} = 25$ 
 $x^{2} + y^{5} = 25$ 
 $x^{2} + y^{5} = 25$ 
 $x^{2} + y^{5} = 25$ 
 $x^{2} + y^{5} = 25$ 
 $x^{2} + y^{5} = 25$ 
 $x^{2} + y^{5} = 25$ 
 $x^{2} + y^{5} = 25$ 
 $x^{2} + y^{5} = 25$ 
 $x^{2} + y^{5} = 25$ 
 $x^{2} + y^{5} = 25$ 
 $x^{2} + y^{5} = 25$ 
 $x^{2} + y^{5} = 25$ 
 $x^{2} + y^{5} = 25$ 
 $x^{2} + y^{5} = 25$ 
 $x^{2} + y^{5} = 25$ 
 $x^{2} + y^{5} = 25$ 
 $x^{2} + y^{5} = 25$ 
 $x^{2} + y^{5} = 25$ 
 $x^{2} + y^{5} = 25$ 
 $x^{2} + y^{5} = 25$ 
 $x^{2} + y^{5} = 25$ 
 $x^{2} + y^{5} = 25$ 
 $x^{2} + y^{5} = 25$ 
 $x^{2} + y^{5} = 25$ 
 $x^{2} + y^{5} = 25$ 
 $x^{2} + y^{5} = 25$ 
 $x^{2} + y^{5} = 25$ 
 $x^{2} + y^{5} = 25$ 
 $x^{2} + y^{5} = 25$ 
 $x^{2} + y^{5} = 25$ 
 $x^{2} + y^{5} = 25$ 
 $x^{2} + y^{5} = 25$ 
 $x^{2} + y^{5} = 25$ 
 $x^{2} + y^{5} = 25$ 
 $x^{2} + y^{5} = 25$ 
 $x^{2} + y^{5} = 25$ 
 $x^{2} + y^{5} = 25$ 
 $x^{2} + y^{5} = 25$ 
 $x^{2} + y^{5} = 25$ 
 $x^{2} + y^{5} = 25$ 
 $x^{2} + y^{5} = 25$ 
 $x^{2} + y^{5} = 25$ 
 $x^{2} + y^{5} = 25$ 
 $x^{2} + y^{5} = 25$ 
 $x^{2} + y^{5} = 25$ 
 $x^{2} + y^{5} = 25$ 
 $x^{2} + y^{5} = 25$ 
 $x^{2} + y^{5} = 25$ 
 $x^{2} + y^{5} = 25$ 
 $x^{2} + y^{5} = 25$ 
 $x^{2} + y^{5} = 25$ 
 $x^{2} + y^{5} = 25$ 
 $x^{2} + y^{5} = 25$ 
 $x^{2} + y^{5} = 25$ 
 $x^{2} + y^{5} = 25$ 
 $x^{2} + y^{5} = 25$ 
 $x^{2} + y^{5} = 25$ 
 $x^{2} + y^{5} = 25$ 
 $x^{2} + y^{5} = 25$ 
 $x^{2} + y^{5} = 25$ 
 $x^{2} + y^{5} = 25$ 
 $x^{2} + y^{5} = 25$ 
 $x^{2} + y^{5} = 25$ 
 $x^{2} + y^{5} = 25$ 
 $x^{2} + y^{5} = 25$ 
 $x^{2} + y^{5} = 25$ 
 $x^{2} + y^{5} = 25$ 
 $x^{2} + y^{5} = 25$ 
 $x^{2} + y^{5} = 25$ 
 $x^{2} + y^{5} =$ 

**Score 1:** The student found a correct quadratic equation in one variable but earned no credit for x = 4 and y = 3 because no work was shown to solve the quadratic equation.

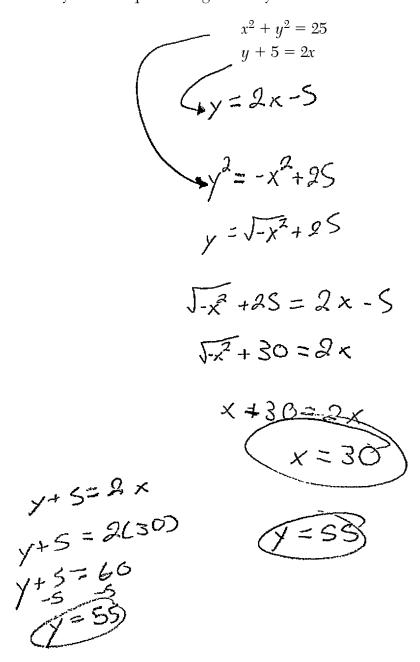

**Score 0:** The student did not show enough correct work to receive any credit.

$$a_0 = 92.2$$
  
 $a_n = 1.015a_{n-1}$ 

Identify the percentage of the annual rate of growth from the equation  $a_n = 1.015a_{n-1}$ .

$$1.015-1=0.015\times100=1.5$$

Write an exponential function, P, where P(t) represents the United States population in millions of people, and t is the number of years since 1910.

According to this model, determine algebraically the number of years it takes for the population of the United States to be approximately 300 million people. Round your answer to the *nearest year*.

$$300 = 92.2 (1.015)^{+}$$

$$\frac{300}{92.2} = (1.015)^{+}$$

$$\frac{\log(\frac{300}{42.2})}{\log(1.015)} = \frac{\log(1.015)}{\log(1.015)}$$

$$\frac{\log(1.015)}{109(1.015)}$$

$$\frac{109(1.015)}{109(1.015)}$$

**Score 6:** The student gave a complete and correct response.

**37** The population, in millions of people, of the United States can be represented by the recursive formula below, where  $a_0$  represents the population in 1910 and n represents the number of years since 1910.

$$a_0 = 92.2$$
  
 $a_n = 1.015a_{n-1}$ 

Identify the percentage of the annual rate of growth from the equation  $a_n = 1.015a_{n-1}$ .

Write an exponential function, P, where P(t) represents the United States population in millions of people, and t is the number of years since 1910.

According to this model, determine algebraically the number of years it takes for the population of the United States to be approximately 300 million people. Round your answer to the *nearest year*.

$$\frac{300 = 92.2e}{92.2}$$

$$\frac{300}{92.2} = \frac{92.2e}{92.2}$$

$$\frac{\ln(\frac{300}{92.2})}{.015} = \frac{.015t}{.018} \cdot \ln e$$

$$t = 78.65$$

$$t = 79.65$$

**Score 6:** The student gave a complete and correct response.

$$a_0 = 92.2$$
  
 $a_n = 1.015a_{n-1}$ 

Identify the percentage of the annual rate of growth from the equation  $a_n = 1.015a_{n-1}$ .

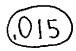

Write an exponential function, P, where P(t) represents the United States population in millions of people, and t is the number of years since 1910.

$$P(+) = 92.2 (1.015)^{\dagger}$$

According to this model, determine algebraically the number of years it takes for the population of the United States to be approximately 300 million people. Round your answer to the *nearest year*.

$$300 = 92.2 (1.015)^{\frac{1}{2}}$$

$$3.253796095 = (1.015)^{\frac{1}{2}}$$

$$+ \log 1.015 = \log 3.253796995$$

$$+ = 79$$

**Score 5:** The student wrote the percent incorrectly.

$$a_0 = 92.2$$
  
 $a_n = 1.015a_{n-1}$ 

Identify the percentage of the annual rate of growth from the equation  $a_n=1.015a_{n-1}$ .

Write an exponential function, P, where P(t) represents the United States population in millions of people, and t is the number of years since 1910.

According to this model, determine algebraically the number of years it takes for the population of the United States to be approximately 300 million people. Round your answer to the *nearest year*.

$$\frac{300,000.000}{92.2} = \frac{92.2(1.015)^{t}}{92.2}$$

$$\frac{109.3253796.095 = t}{1091.015}$$

$$\frac{1007.16 = t}{t = 1007}$$

**Score 5:** The student made an incorrect substitution for the population.

$$a_0 = 92.2$$
  
 $a_n = 1.015a_{n-1}$ 

Identify the percentage of the annual rate of growth from the equation  $a_n=1.015a_{n-1}$ .

Write an exponential function, P, where P(t) represents the United States population in millions of people, and t is the number of years since 1910.

According to this model, determine algebraically the number of years it takes for the population of the United States to be approximately 300 million people. Round your answer to the *nearest year*.

$$\frac{300}{93.2} = \frac{92.2}{93.2}(1.015)^{\times}$$

$$\frac{300}{92.2} = 1.015^{\times}$$

$$\frac{300}{92.2} = \times \frac{109(1.015)}{109(1.015)}$$

$$\frac{109(1.015)}{109(1.015)}$$

**Score 4:** The student did not identify the annual growth rate and made a notation error in writing the exponental function.

**37** The population, in millions of people, of the United States can be represented by the recursive formula below, where  $a_0$  represents the population in 1910 and n represents the number of years since 1910.

$$a_0 = 92.2$$
  
 $a_n = 1.015a_{n-1}$ 

Identify the percentage of the annual rate of growth from the equation  $a_n = 1.015a_{n-1}$ .

Write an exponential function, P, where P(t) represents the United States population in millions of people, and t is the number of years since 1910.

According to this model, determine algebraically the number of years it takes for the population of the United States to be approximately 300 million people. Round your answer to the *nearest year*.

$$f(t) = 02.2^{1.56}$$

$$\log (300 = 92.2^{1.56})$$

$$\log 300 = 1.56 \log 99.2$$

$$\frac{\log 300}{\log 92.2} = 1.56$$

$$\frac{\log 300}{\log 92.2} = -6$$

$$94 = 6$$

**Score 3:** The student wrote an incorrect exponential function, then made a rounding error.

**37** The population, in millions of people, of the United States can be represented by the recursive formula below, where  $a_0$  represents the population in 1910 and n represents the number of years since 1910.

$$a_0 = 92.2$$
  
 $a_n = 1.015a_{n-1}$ 

Identify the percentage of the annual rate of growth from the equation  $a_n=1.015a_{n-1}$ .

$$G_1 = 1.015(92.12) = 93.6$$

Write an exponential function, P, where P(t) represents the United States population in millions of people, and t is the number of years since 1910.

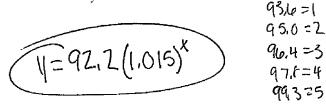

According to this model, determine algebraically the number of years it takes for the population of the United States to be approximately 300 million people. Round your answer to the *nearest year*.

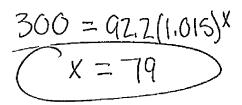

**Score 2:** The student did not find the correct percentage, made a notation error, and showed no work for x = 79.

**37** The population, in millions of people, of the United States can be represented by the recursive formula below, where  $a_0$  represents the population in 1910 and n represents the number of years since 1910.

$$a_0 = 92.2 a_n = 1.015 a_{n-1}$$

Identify the percentage of the annual rate of growth from the equation  $a_n = 1.015a_{n-1}$ .

Write an exponential function, P, where P(t) represents the United States population in millions of people, and t is the number of years since 1910.

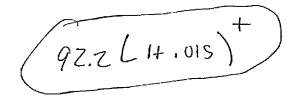

According to this model, determine algebraically the number of years it takes for the population of the United States to be approximately 300 million people. Round your answer to the *nearest year*.

**Score 1:** The student wrote a correct expression.

**37** The population, in millions of people, of the United States can be represented by the recursive formula below, where  $a_0$  represents the population in 1910 and n represents the number of years since 1910.

$$a_0 = 92.2$$
  
 $a_n = 1.015a_{n-1}$ 

Identify the percentage of the annual rate of growth from the equation  $a_n=1.015a_{n-1}$ .

Write an exponential function, P, where P(t) represents the United States population in millions of people, and t is the number of years since 1910.

According to this model, determine algebraically the number of years it takes for the population of the United States to be approximately  $\underline{300}$  million people. Round your answer to the *nearest year*.

$$\frac{a_{7} = a_{3}}{a_{2}}$$
 $\frac{a_{2}}{a_{3}} = 87.00$ 
 $\frac{a_{3}}{a_{4}} = 87.00$ 

**Score 1:** The student correctly found the percent of annual growth, but showed no further correct work.

**37** The population, in millions of people, of the United States can be represented by the recursive formula below, where  $a_0$  represents the population in 1910 and n represents the number of years since 1910.

$$a_0 = 92.2$$
  
 $a_n = 1.015a_{n-1}$ 

Identify the percentage of the annual rate of growth from the equation  $a_n = 1.015a_{n-1}$ .

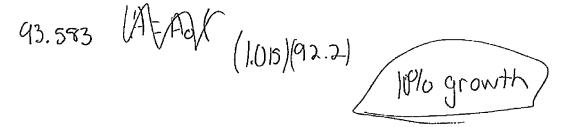

Write an exponential function, P, where P(t) represents the United States population in millions of people, and t is the number of years since 1910.

$$P(+) = A_0 (n-1)^{t}$$
  
 $P(+) = (A_0, (n-1)^{t})^{t}$ 

According to this model, determine algebraically the number of years it takes for the population of the United States to be approximately 300 million people. Round your answer to the *nearest year*.

Score 0: The student did not show enough correct work to earn any credit.